## Shared Libraries

**Loading shared libraries and classes dynamically at runtime.**

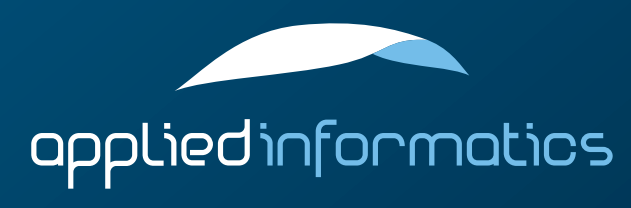

## Overview

> Shared Libraries

> The Class Loader

#### Shared Libraries

- > Most modern platforms provide facilities to load program modules in the form of shared libraries (dynamic link libraries) at runtime.
- > Windows provides a LoadLibrary() function, most Unix platforms have dlopen().
- $>$  To use a dynamically loaded shared library, an entry point (address of a function) into the library must be found. The address can then be casted to an appropriate function pointer, and the function can be called.

#### The SharedLibrary Class

- > Poco::SharedLibrary is POCO's interface to the operating system's dynamic linker/loader.
- > #include "Poco/SharedLibrary.h"
- > Poco::SharedLibrary provides low-level functions for loading a shared library, for looking up the address of a symbol, and for unloading a shared library.

#### SharedLibrary Functions

- > void load(const std::string& path) loads the shared library from the given path
- $>$  void unload() unloads the shared library
- > bool hasSymbol(const std::string& name) returns true if the library contains a symbol with the given name
- > void\* getSymbol(const std::string& name) returns the address of the symbol with the given name. For a function, this is the entry point of the function. To call the function, cast to a function pointer and call through it.

#### // TestLibrary.cpp

#include <iostream>

}

```
#if defined(_WIN32)
    #define LIBRARY_API __declspec(dllexport)
#else
    #define LIBRARY_API
#endif
extern "C" void LIBRARY_API hello();
void hello()
{
```

```
std::cout << "Hello, world!" << std::endl;
```

```
// LibraryLoaderTest.cpp
#include "Poco/SharedLibrary.h"
using Poco::SharedLibrary;
typedef void (*HelloFunc)(); // function pointer type
int main(int argc, char** argv)
{
    std::string path("TestLibrary");
    path.append(SharedLibrary::suffix()); // adds ".dll" or ".so"
    SharedLibrary library(path); // will also load the library
    HelloFunc func = (HelloFunc) library.getSymbol("hello");
    func();
    library.unload();
    return 0;
}
```
#### The Class Loader

- > Poco::ClassLoader is POCO's high level interface for loading classes from shared libraries. It is well suited for implementing typical plug-in architectures.
- > #include "Poco/ClassLoader.h"
- > All classes loaded with a specific class loader must be subclasses of a common base class. Poco::ClassLoader is a class template that must be instantiated for the base class.
- 

 $\geq$  A base class is necessary because the application loading a plugin needs an interface to access it.

#### The Class Loader (cont'd)

- $\geq$  A shared library that is used with the class loader can only export classes that have a common base class.
- > However, this is not really a restriction, because the exported class can be a factory for objects of arbitrary classes.
- > A shared library used with the class loader exports a Manifest describing all classes exported by the library.
- $\geq$  Furthermore, the shared library must export specific functions that are used by the class loader.
- POCO provides macros that automate the implementation of these functions.

#### Manifest and MetaObject

- > A library's Manifest maintains a list of all classes contained in a dynamically loadable class library.
	- It manages that information as a collection of meta objects.
- $\triangleright$  A MetaObject manages the lifetime of objects of a given class. It is used to create instances of a class, and to delete them.
- > As a special feature, class libraries can export singletons.

#### The MetaObject Class

- > MetaObject<Class, Base> is a class template, instantiated with the class it maintains, and its lowest base class.
- > MetaObject<Class, Base> is derived from AbstractMetaObject<Base>.
- > A MetaObject can be used to create new instances of a class (unless the class is exported as a singleton).
- > Like a AutoReleasePool, a MetaObject can take care of no longer needed objects.
- A MetaObject can manage singletons.

#### The MetaObject Class (cont'd)

 $>$  const char\* name() returns the name of the class

- > Base\* create() const creates a new instance of Class, unless it's a singleton.
- > Base& instance() const returns a reference to the one and only instance of a singleton.

> bool canCreate() const returns true if new instances can be created (false if the class is a singleton).

#### The MetaObject Class (cont'd)

- > Base\* autoDelete(Base\* pObject) give ownership of pObject to the MetaObject. The MetaObject will delete all object it owns when it's destroyed.
- > bool isAutoDelete(Base\* pObject) returns true if the MetaObject owns pObject, false otherwise.
- > void destroy(Base\* pObject) if the MetaObject owns pObject, it will be immediately deleted.

### The MetaSingletonClass

- > This is a sister class of MetaObject used for managing singletons.
- > It has the same interface as MetaObject.

#### The Manifest Class

- > Poco::Manifest basically is a collection of meta objects.
- > #include "Poco/Manifest.h"
- Poco::Manifest::Iterator is used to iterate over its meta objects.
- > Manifest::Iterator find(const std::string& className) returns an iterator pointing to the meta object for the given class, or an end iterator if the class is not found.
- > Manifest::Iterator begin() const Manifest::Iterator end() const return the begin, and end iterator, respectively.

### Writing a Class Library

- $\geq$  For a class library to work with the class loader, it must export a manifest.
- $\geq$  The class library must provide a function bool pocoBuildManifest(ManifestBase\* pManifest) that builds a manifest for the library.
- > The Poco/ClassLibrary.h header file provides macros to automatically implement this function for a class library.
- 
- $\geq$  Optionally, a class library can export an initialization and a clean up function.

#### Writing a Class Library (cont'd)

These macros are used as follows: POCO\_BEGIN\_MANIFEST(MyBaseClass) POCO\_EXPORT\_CLASS(MyFirstClass) POCO\_EXPORT\_CLASS(MySecondClass) POCO\_EXPORT\_SINGLETON(MySingleton) POCO\_END\_MANIFEST

> A class library can export a setup and a cleanup function: void pocoInitializeLibrary() void pocoUninitializeLibrary() which will be called by the class loader, if present.

#### The Class Loader (again)

- > A ClassLoader maintains a collection of class libraries, as well as their manifests.
- > void loadLibrary(const std::string& path) loads a class library into memory and runs the set up function, if it's present.
- > void unloadLibrary(const std::string& path) unloads a class library after running the clean up function.
	- > Never unload a class library if there are still objects from this library around in memory.

#### The Class Loader (again, cont'd)

- > const Meta\* findClass(const std::string& className) const looks for the meta object for the given class in all loaded libraries. Returns a pointer to the meta object if found, null otherwise.
- > const Meta& classFor(const std::string& className) similar to findClass(), but throws a NotFoundException if the class is not known.
- > Base\* create(const std::string& className) creates a new instance of a class or throws a NotFoundException if the class is unknown.

#### The Class Loader (again, cont'd)

- > Base& instance(const std::string& className) returns a reference to the only instance of a singleton class or throws a NotFoundException if the class is unknown.
	- **Iterator begin() const**

Iterator end() const return a begin/end iterator for iterating over the manifests of all loaded libraries. Dereferencing the iterator will return a pointer to a std::pair containing the path of the class library and a pointer to its manifest.

> Please see the reference documentation for other member functions.

```
// AbstractPlugin.h
//
// This is used both by the class library and by the application.
#ifndef AbstractPlugin_INCLUDED
#define AbstractPlugin_INCLUDED
class AbstractPlugin
{
public:
    AbstractPlugin();
    virtual ~AbstractPlugin();
    virtual std::string name() const = 0;
};
```

```
#endif // AbstractPlugin.h
```
// AbstractPlugin.cpp

}

{

}

// // This is used both by the class library and by the application.

#include "AbstractPlugin.h"

AbstractPlugin::AbstractPlugin() {

AbstractPlugin::~AbstractPlugin()

#### // PluginLibrary.cpp

}

};

```
#include "AbstractPlugin.h"
#include "Poco/ClassLibrary.h"
#include <iostream>
class PluginA: public AbstractPlugin
{
public:
    std::string name() const
    {
        return "PluginA";
    }
};
class PluginB: public AbstractPlugin
{
public:
    std::string name() const
    {
        return "PluginB";
```

```
POCO_BEGIN_MANIFEST(AbstractPlugin)
    POCO_EXPORT_CLASS(PluginA)
    POCO_EXPORT_CLASS(PluginB)
POCO_END_MANIFEST
```
// optional set up and clean up functions

```
void pocoInitializeLibrary()
```
{

}

}

```
std::cout << "PluginLibrary initializing" << std::endl;
```

```
void pocoUninitializeLibrary()
{
```

```
std::cout << "PluginLibrary uninitializing" << std::endl;
```
// main.cpp

```
#include "Poco/ClassLoader.h"
#include "Poco/Manifest.h"
#include "AbstractPlugin.h"
#include <iostream>
```
typedef Poco::ClassLoader<AbstractPlugin> PluginLoader; typedef Poco::Manifest<AbstractPlugin> PluginManifest;

```
int main(int argc, char** argv)
{
    PluginLoader loader;
    std::string libName("PluginLibrary");
    libName += Poco::SharedLibrary::suffix(); // append .dll or .so
    loader.loadLibrary(libName);
```

```
PluginLoader::Iterator it(loader.begin());
PluginLoader::Iterator end(loader.end());
for (; it != end; ++it)
{
    std::cout << "lib path: " << it->first << std::endl;
    PluginManifest::Iterator itMan(it->second->begin());
    PluginManifest::Iterator endMan(it->second->end());
    for (; itMan != endMan; ++itMan)
        std::cout << itMan->name() << std::endl;
}
AbstractPlugin* pPluginA = loader.create("PluginA");
AbstractPlugin* pPluginB = loader.create("PluginB");
std::cout << pPluginA->name() << std::endl;
std::cout << pPluginB->name() << std::endl;
loader.classFor("PluginA").autoDelete(pPluginA);
delete pPluginB;
loader.unloadLibrary(libName);
return 0;
```
}

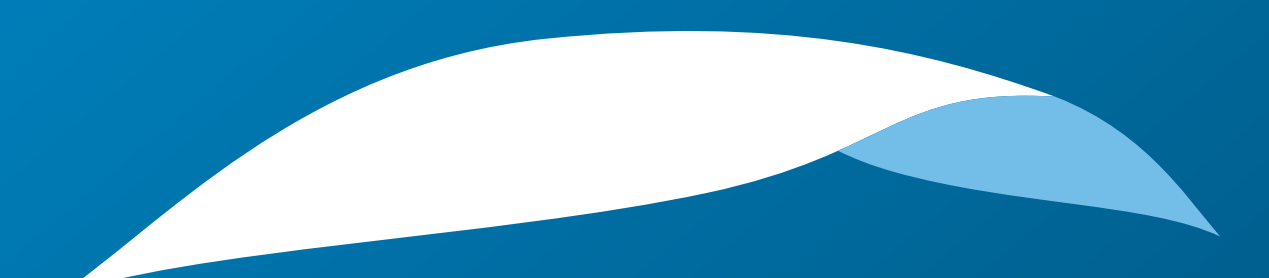

# appliedinformatics

Copyright © 2006-2010 by Applied Informatics Software Engineering GmbH. Some rights reserved.

> www.appinf.com | info@appinf.com T +43 4253 32596 | F +43 4253 32096

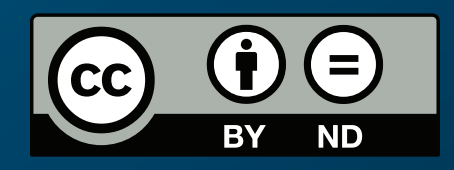